# CS 489 / 698: Software and Systems Security

# Module 2: Program Security (Defenses) static and symbolic reasoning

Meng Xu (University of Waterloo)
Spring 2023

#### •000000000 Outline

Intro

- Introduction to abstraction interpretation

# Why this topic?

Intro

A significant portion of software security research is related to program analysis:

- derive properties which hold for program *P* (i.e., inference)
- prove that some property holds for program *P* (i.e., verification)
- $\bullet$  given a program P, generate a program P' which is
  - in most ways equivalent to P
  - behaves better than P w.r.t some criteria
  - (i.e., transformation)

# Why this topic?

Intro

A significant portion of software security research is related to program analysis:

- derive properties which hold for program P (i.e., inference)
- prove that some property holds for program P (i.e., verification)
- $\bullet$  given a program P, generate a program P' which is
  - in most ways equivalent to P
  - behaves better than P w.r.t some criteria

(i.e., transformation)

Abstract interpretation provides a formal framework for developing program analysis tools.

#### Abstract interpretation in a nutshell

Intro

000000000

**Acknowledgement**: the illustrations in this section is borrowed from Prof. Patrick Cousot's webpage Abstract Interpretation in a Nutshell.

Intro

#### Program analysis: concrete semantics

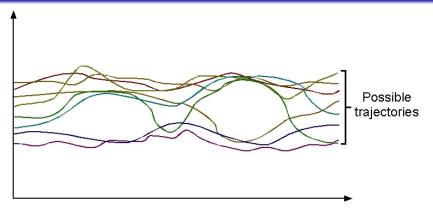

The concrete semantics of a program is formalized by the set of all possible executions of this program under all possible inputs.

The concrete semantics of a program can be a *close to infinite* mathematical object / sequence which is impractical to enumerate.

#### Program analysis: safety properties

Intro

0000000000

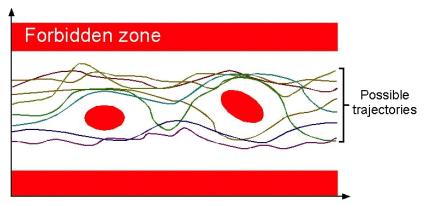

Safety properties of a program express that no possible execution of the program, when considering all possible execution environments, can reach an erroneous state.

#### Program analysis: testing

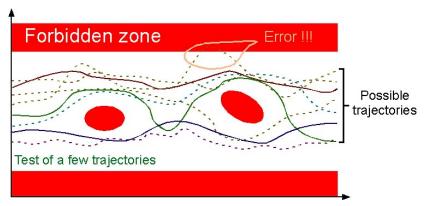

Testing consists in considering a subset of the possible executions.

Intro

0000000000

#### Program analysis: bounded model checking

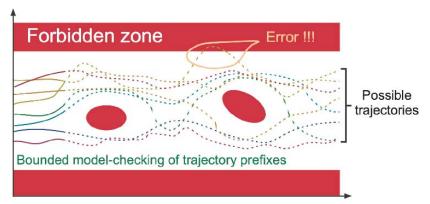

Bounded model checking consists in exploring the prefixes of the possible executions.

# Program analysis: abstract interpretation

Intro

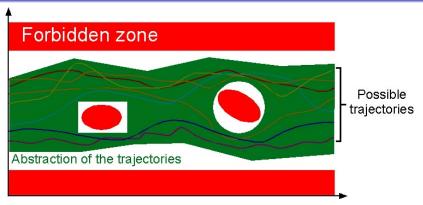

Abstract interpretation consists in considering an abstract semantics, that is a superset of the concrete program semantics.

The abstract semantics covers all possible cases if the abstract semantics is safe (i.e. does not intersect the forbidden zone) then so is the concrete semantics.

# Program analysis: abstract interpretation false alarm 1

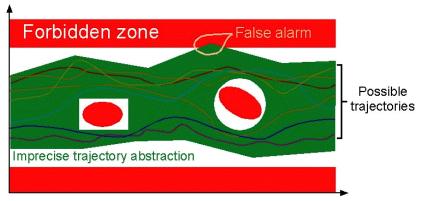

False alarms caused by widening during execution.

# Program analysis: abstract interpretation false alarm 2

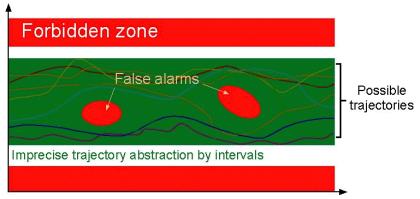

False alarms caused by abstract domains.

#### Outline

- Introduction to abstraction interpretation
- 2 Example and intuition about abstract domains

Consider detecting that one branch will not be taken in:

int 
$$x, y, z$$
;  $y := read(file)$ ;  $x := y * y$ ;

if 
$$x \geq 0$$
 then  $z := 1$  else  $z := 0$ 

Intro

#### mat is abstract interpretation:

Consider detecting that one branch will not be taken in:

```
int x, y, z; y := read(file); x := y * y; if x \ge 0 then z := 1 else z := 0
```

- Exhaustive analysis in the standard domain: non-termination
- Human reasoning about programs uses abstractions: signs, order of magnitude, odd/even, ...

#### ....

Consider detecting that one branch will not be taken in:

```
int x, y, z; y := read(file); x := y * y; if x \ge 0 then z := 1 else z := 0
```

- Exhaustive analysis in the standard domain: non-termination
- Human reasoning about programs uses abstractions: signs, order of magnitude, odd/even, ...

**Basic idea**: use approximate (generally finite) representations of computational objects to make the problem of program dataflow analysis tractable.

#### What is abstract interpretation?

Intro

Abstract interpretation is a formalization of the above procedure:

- define a non-standard semantics which can approximate the meaning (or behaviour) of the program in a finite way
- expressions are computed over an approximate (abstract) domain rather than the concrete domain (i.e., meaning of operators has to be reconsidered w.r.t. this new domain)

Consider the domain D = Z (integers) and the multiplication operator:  $*: Z^2 \to Z$ 

We define an "abstract domain:"  $D_{\alpha} = \{[-], [+]\}$  and abstract multiplication:  $*_{\alpha} : D_{\alpha}^2 \to D_{\alpha}$  defined by:

| $*_{\alpha}$ | [-] | [+] |
|--------------|-----|-----|
| [-]          | [+] | [-] |
| [+]          | [-] | [+] |

#### Example: integer sign arithmetic

Consider the domain D = Z (integers) and the multiplication operator:  $*: Z^2 \rightarrow Z$ 

We define an "abstract domain:"  $D_{\alpha} = \{[-], [+]\}$ and abstract multiplication:  $*_{\alpha}: D_{\alpha}^2 \to D_{\alpha}$  defined by:

| $*_{\alpha}$ | [-] | [+] |
|--------------|-----|-----|
| [-]          | [+] | [-] |
| [+]          | [-] | [+] |

This allows us to conclude, for example, that  $y = x^2 = x * x$  is never negative.

#### Some observations

Intro

- The basis is that whenever we have z = x \* y then: if  $x, y \in Z$  are approximated by  $x_{\alpha}, y_{\alpha} \in D_{\alpha}$ then  $z \in Z$  is approximated by  $z_{\alpha} = x_{\alpha} *_{\alpha} y_{\alpha}$ 
  - Essentially, we map from an unbounded domain to a finite domain.
- It is important to formalize this notion of approximation, in order to be able to reason/prove that the analysis is correct.
- Approximate computation is generally less precise but faster (hence the tradeoff).

# Example: integer sign arithmetic (refined)

Again, 
$$D = Z$$
 (integers)  
and:  $*: Z^2 \rightarrow Z$ 

We can define a more refined "abstract domain" 
$$D'_{\alpha} = \{[-], [0], [+]\}$$

and the corresponding abstract multiplication:  $*_{\alpha}: D'_{\alpha}^2 \to D'_{\alpha}$ 

| $*_{\alpha}$ | [-] | [0] | [+] |
|--------------|-----|-----|-----|
| [-]          | [+] | [0] | [-] |
| [0]          | [0] | [0] | [0] |
| [+]          | [-] | [0] | [+] |

# Example: integer sign arithmetic (refined)

Again, 
$$D = Z$$
 (integers)  
and:  $*: Z^2 \rightarrow Z$ 

We can define a more refined "abstract domain" 
$$D'_{\alpha} = \{[-], [0], [+]\}$$

and the corresponding abstract multiplication:  $*_{\alpha}: D'_{\alpha}^2 \to D'_{\alpha}$ 

| $*_{\alpha}$ | [-] | [0] | [+] |
|--------------|-----|-----|-----|
| [-]          | [+] | [0] | [-] |
| [0]          | [0] | [0] | [0] |
| [+]          | [-] | [0] | [+] |

This allows us to conclude, for example, that z = y \* (0 \* x) is zero.

#### More observations

- There is a degree of freedom in defining different abstract operators and domains.
- The minimal requirement is that they be "safe" or "correct".
- Different "safe" definitions result in different kinds of analysis.

# Example: integer sign arithmetic (with addition)

Again, D = Z (integers) and now we want to define the addition operator  $+: Z^2 \rightarrow Z$ 

# Example: integer sign arithmetic (with addition)

Again, D = Z (integers) and now we want to define the addition operator  $+: \mathbb{Z}^2 \to \mathbb{Z}$ 

We cannot use  $D'_{\alpha} = \{[-], [0], [+]\}$  because we wouldn't know how to represent the result of  $[+] +_{\alpha} [-]$ , (i.e., the abstract addition would not be closed).

Intro

#### Example: integer sign arithmetic (with addition)

Again, D = Z (integers) and now we want to define the addition operator  $+: \mathbb{Z}^2 \to \mathbb{Z}$ 

We cannot use  $D'_{\alpha} = \{[-], [0], [+]\}$  because we wouldn't know how to represent the result of  $[+] +_{\alpha} [-]$ , (i.e., the abstract addition would not be closed).

**Solution**: introduce a new element "T" in the abstract domain as an approximation of any integer.

# Example: integer sign arithmetic (with addition)

New "abstract domain":  $D'_{\alpha} = \{[-], [0], [+], \top\}$ 

Abstract 
$$+_{\alpha}: D'_{\alpha}^2 \to D'_{\alpha}$$

| $+_{\alpha}$ | [-] | [0] | [+] | Τ      |
|--------------|-----|-----|-----|--------|
| [-]          | [-] | [-] | Т   | Τ      |
| [0]          | [-] | [0] | [+] | $\top$ |
| [+]          | T   | [+] | [+] | $\top$ |
| T            | Τ   | T   | T   | $\top$ |

Abstract 
$$*_{\alpha}: D'_{\alpha}^2 \to D'_{\alpha}$$

| $*_{\alpha}$ | [-] | [0] | [+] | Т   |
|--------------|-----|-----|-----|-----|
| [-]          | [+] | [0] | [-] | Т   |
| [0]          | [0] | [0] | [0] | [0] |
| [+]          | [-] | [0] | [+] | T   |
| Τ            | T   | [0] | Т   | T   |

#### Example: integer sign arithmetic (with addition)

New "abstract domain":  $D'_{\alpha} = \{[-], [0], [+], \top\}$ 

Abstract 
$$+_{\alpha}: D'_{\alpha}^{2} \to D'_{\alpha}$$

| $+_{\alpha}$ | [-] | [0] | [+] | Τ      |
|--------------|-----|-----|-----|--------|
| [-]          | [-] | [-] | Т   | $\top$ |
| [0]          | [-] | [0] | [+] | T      |
| [+]          | Т   | [+] | [+] | T      |
| Т            | Т   | T   | T   | T      |

Abstract 
$$*_{\alpha}: D'_{\alpha}^2 \to D'_{\alpha}$$

| $*_{\alpha}$ | [-] | [0] | [+] | Т   |
|--------------|-----|-----|-----|-----|
| [-]          | [+] | [0] | [-] | T   |
| [0]          | [0] | [0] | [0] | [0] |
| [+]          | [-] | [0] | [+] | T   |
| T            | T   | [0] | T   | T   |

We can now reason that  $z = x^2 + y^2$  is never negative

#### More observations

- In addition to the imprecision due to the coarseness of  $D_{\alpha}$ , the abstract versions of the operations (dependent on  $D_{\alpha}$ ) may introduce further imprecision
- Thus, the choice of abstract domain and the definition of the abstract operators are crucial.

#### Concerns in abstract interpretation

#### • Required:

- Correctness safe approximations: the analysis should be "conservative" and errs on the "safe side"
- Termination compilation should definitely terminate
   (note: not always the case in everyday program analysis tools!)

Fixedpoint

- Desirable "practicality":
  - Efficiency in practice finite analysis time is not enough: finite and small is the requirement.
  - Accuracy too many false alarms is harmful to the adoption of the analysis tool ("the boy who cried wolf").
  - Usefulness determines which information is worth collecting.

#### Outline

- Introduction to abstraction interpretation
- 2 Example and intuition about abstract domains
- 3 Reaching fixedpoint: joining, widening, and narrowing
- 4 Introduction to symbolic execution
- 5 Conventional symbolic execution

#### Abstract domain example: intervals

Consider the following abstract domain for  $x \in Z$  (integers):

- x = [a, b] where
- a can be either a constant or  $-\infty$  and
- b can be either a constant or  $\infty$ .

#### Abstract domain example: intervals

Consider the following abstract domain for  $x \in Z$  (integers):

- x = [a, b] where
- a can be either a constant or  $-\infty$  and
- b can be either a constant or  $\infty$ .

#### Example:

$$\{x^{\#} = [0, 9], y^{\#} = [-1, 1]\}$$
  
 $z = x + 2 * y$   
 $\{z^{\#} = [0, 9] + 2 \times [-1, 1] = [-2, 11]\}$ 

#### Abstract domain example: intervals

Consider the following abstract domain for  $x \in Z$  (integers): x = [a, b] where

- a can be either a constant or  $-\infty$  and
- b can be either a constant or  $\infty$ .

#### Example:

Intro

$$\{x^{\#} = [0, 9], y^{\#} = [-1, 1]\}$$
  
 $z = x + 2 * y$   
 $\{z^{\#} = [0, 9] + 2 \times [-1, 1] = [-2, 11]\}$ 

**Q**: Why  $z^{\#}$  is an abstraction of z?

# Join operator

The join operator  $\sqcup$  merges two or more abstract states into one abstract state.

#### Joining operator example

$${x^{\#} = [0, 10]}$$

if (x < 0) then

s := -1

else if (x > 0) then

s := 1

else

s := 0

### Joining operator example

```
{x^{\#} = [0, 10]}
if (x < 0) then
   \{x^{\#} = \emptyset\}
   s := -1
   \{x^{\#} = \emptyset, s^{\#} = \emptyset\}
else if (x > 0) then
   s := 1
else
   s := 0
```

000000000

```
\{x^{\#} = [0, 10]\}
if (x < 0) then
   \{x^{\#} = \emptyset\}
   s := -1
   \{x^{\#} = \emptyset, s^{\#} = \emptyset\}
else if (x > 0) then
   \{x^{\#} = [1, 10]\}
   s := 1
   \{x^{\#} = [1, 10], s^{\#} = [1, 1]\}
else
   s := 0
```

# Joining operator example

```
\{x^{\#} = [0, 10]\}
if (x < 0) then
   \{x^{\#} = \emptyset\}
   s := -1
   \{x^{\#} = \emptyset, s^{\#} = \emptyset\}
else if (x > 0) then
   \{x^{\#} = [1, 10]\}
   s := 1
   \{x^{\#} = [1, 10], s^{\#} = [1, 1]\}
else
   \{x^{\#} = [0,0]\}
   s := 0
   \{x^{\#} = [0,0], s^{\#} = [0,0]\}
```

```
\{x^{\#} = [0, 10]\}
if (x < 0) then
   \{x^{\#} = \emptyset\}
    s := -1
    \{x^{\#} = \emptyset, s^{\#} = \emptyset\}
else if (x > 0) then
   \{x^{\#} = [1, 10]\}
    s := 1
   {x^{\#} = [1, 10], s^{\#} = [1, 1]}
else
   \{x^{\#} = [0,0]\}
    s := 0
    \{x^{\#} = [0,0], s^{\#} = [0,0]\}
\{x^{\#} = \emptyset \sqcup [1, 10] \sqcup [0, 0] = [0, 10], s^{\#} = \emptyset \sqcup [1, 1] \sqcup [0, 0] = [0, 1]\}
```

```
\{x^\# = \emptyset\}
x := 0
while (x < 100) {
   x := x + 2
```

```
\{x^\# = \emptyset\}
x := 0
\{x^{\#} = \langle even \rangle\}
while (x < 100) {
   x := x + 2
```

```
\{x^\# = \emptyset\}
x := 0
\{x^{\#} = \langle even \rangle \}
while (x < 100) {
    \{x^{\#} = \langle even \rangle\}_1
    x := x + 2
    \{x^{\#} = \langle even \rangle\}_1
```

# What about loops?

```
\{x^\# = \emptyset\}
x := 0
\{x^{\#} = \langle even \rangle\}
while (x < 100) {
     \{x^{\#} = \langle even \rangle\}_1 \{x^{\#} = \langle even \rangle \sqcup \langle even \rangle = \langle even \rangle\}_2
     x := x + 2
     \{x^{\#} = \langle even \rangle\}_1
```

### What about loops?

```
\{x^{\#} = \emptyset\}
x := 0
\{x^{\#} = \langle even \rangle\}
while (x < 100) {
     \{x^{\#} = \langle even \rangle\}_1 \{x^{\#} = \langle even \rangle \sqcup \langle even \rangle = \langle even \rangle\}_2
     x := x + 2
     \{x^{\#} = \langle even \rangle\}_1
\{x^{\#} = \langle even \rangle \}
```

**Fixedpoint** 

Two iterations to reach fixedpoint (i.e., none of the abstract states changes).

```
\{x^\# = \emptyset\}
x := 0
while (x < 100) {
   x := x + 2
```

```
\{x^\# = \emptyset\}
x := 0
{x^{\#} = [0,0]}
while (x < 100) {
   x := x + 2
```

```
\{x^{\#} = \emptyset\}
x := 0
{x^{\#} = [0, 0]}
while (x < 100) {
   \{x^\# = [0,0]\}_1
   x := x + 2
   {x^{\#} = [2,2]}_{1}
```

```
\{x^{\#} = \emptyset\}
x := 0
\{x^{\#} = [0,0]\}
while (x < 100) {
   \{x^{\#} = [0,0]\}_1 \{x^{\#} = [0,0] \sqcup [2,2] = [0,2]\}_2
   x := x + 2
   \{x^{\#} = [2,2]\}_1 \{x^{\#} = [2,2] \sqcup [2,4] = [2,4]\}_2
```

0000000000

```
\{x^{\#} = \emptyset\}
x := 0
\{x^{\#} = [0,0]\}
while (x < 100) {
   \{x^{\#} = [0,0]\}_1 \{x^{\#} = [0,2] \sqcup [2,4] = [0,4]\}_3
   x := x + 2
   \{x^{\#} = [2,2]\}_1 \{x^{\#} = [2,4] \sqcup [2,6] = [2,6]\}_3
```

0000000000

```
\{x^{\#} = \emptyset\}
x := 0
\{x^{\#} = [0,0]\}
while (x < 100) {
   \{x^{\#} = [0,0]\}_1 \{\cdots\}_4, \{\cdots\}_5, \cdots
   x := x + 2
   \{x^{\#} = [2,2]\}_1 \{\cdots\}_4, \{\cdots\}_5, \cdots
```

# Collecting semantics

```
\{x^{\#} = \emptyset\}
x := 0
\{x^\# = [0,0]\}
while (x < 100) {
   \{x^{\#} = [0,0]\}_1 \{x^{\#} = [0,96] \sqcup [2,98] = [0,98]\}_{50}
   x := x + 2
   {x^{\#} = [2, 2]}_{1}
                            \{x^{\#} = [2,98] \sqcup [2,100] = [2,100]\}_{50}
```

Fixedpoint

0000000000

```
\{x^{\#} = \emptyset\}
x := 0
\{x^{\#} = [0,0]\}
while (x < 100) {
   \{x^{\#} = [0,0]\}_1 \{x^{\#} = [0,96] \sqcup [2,98] = [0,98]\}_{50}
   x := x + 2
   \{x^{\#} = [2, 2]\}_1 \{x^{\#} = [2, 98] \sqcup [2, 100] = [2, 100]\}_{50}
\{x^{\#} = [100, 100]\}
```

50 iterations to reach fixedpoint (i.e., none of the abstract states changes).

```
\{x^{\#} = \emptyset\}
x := 0
\{x^{\#} = [0,0]\}
while (x < 100) {
   \{x^{\#} = [0,0]\}_1 \{x^{\#} = [0,96] \sqcup [2,98] = [0,98]\}_{50}
   x := x + 2
   \{x^{\#} = [2, 2]\}_1 \{x^{\#} = [2, 98] \sqcup [2, 100] = [2, 100]\}_{50}
\{x^{\#} = [100, 100]\}
```

50 iterations to reach fixedpoint (i.e., none of the abstract states changes).

**Q**: can we reach the fixedpoint faster?

### Widening operator

We compute the limit of the following sequence:

$$X_0 = \perp$$
$$X_{i+1} = X_i \nabla F^{\#}(X_i)$$

where  $\nabla$  denotes the widening operator.

# Widening operator example

```
{x^{\#} = \emptyset}

x := 0

while (x < 100) {

x := x + 2
```

# Widening operator example

```
\{x^{\#} = \emptyset\}
x := \emptyset
\{x^{\#} = [0, 0]\}
while (x < 100) {
x := x + 2
```

```
\{x^{\#} = \emptyset\}
x := 0
{x^{\#} = [0,0]}
while (x < 100) {
   \{x^{\#} = [0,0]\}_1
   x := x + 2
   \{x^\# = [2,2]\}_1
```

# Widening operator example

```
\{x^{\#} = \emptyset\}
x := 0
\{x^\# = [0,0]\}
while (x < 100) {
   \{x^{\#} = [0,0]\}_1 \{x^{\#} = [0,0] \vee [2,2] = [0,+\infty]\}_2
   x := x + 2
   \{x^{\#} = [2,2]\}_1 \{x^{\#} = [2,+\infty]\}_2
```

000000000

# Widening operator example

```
\{x^{\#} = \emptyset\}
x := 0
{x^{\#} = [0,0]}
while (x < 100) {
   \{x^{\#} = [0,0]\}_1 \{x^{\#} = [0,+\infty] \nabla [2,+\infty] = [0,+\infty]\}_3
   x := x + 2
   \{x^{\#} = [2,2]\}_1 \{x^{\#} = [2,+\infty]\}_3
```

```
\{x^{\#} = \emptyset\}
x := 0
\{x^\# = [0,0]\}
while (x < 100) {
    \{x^{\#} = [0,0]\}_1 \{x^{\#} = [0,+\infty] \nabla [2,+\infty] = [0,+\infty]\}_3
   x := x + 2
\{x^{\#} = [2, 2]\}_1 \{x^{\#} = [2, +\infty]\}_3
\{x^\# = \lceil 100, +\infty \rceil\}
```

3 iterations to reach fixedpoint (i.e., none of the abstract states changes).

### Narrowing operator

We compute the limit of the following sequence:

$$X_0 = \perp$$
$$X_{i+1} = X_i \triangle F^{\#}(X_i)$$

where  $\triangle$  denotes the narrowing operator.

000000000

```
\{x^\# = \emptyset\}
x := 0
{x^\# = [0,0]}
while (x < 100) {
   {x^{\#} = [0, +\infty]}
   x := x + 2
   {x^{\#} = [2, +\infty]}
\{x^{\#} = [100, 101]\}
```

```
\{x^\# = \emptyset\}
x := 0
{x^{\#} = [0,0]}
while (x < 100) {
   \{x^{\#} = [0, +\infty]\} \{x^{\#} = [0, +\infty] \triangle [0, 99] = [0, 99]\}_1
   x := x + 2
   x := x + 2
\{x^{\#} = [2, +\infty]\} \{x^{\#} = [2, 101]\}_1
\{x^{\#} = [100, 101]\}
```

# Narrowing operator example

```
\{x^\# = \emptyset\}
x := 0
{x^\# = [0,0]}
while (x < 100) {
   \{x^{\#} = [0, +\infty]\} \{x^{\#} = [2, 101] \triangle [0, 99] = [0, 99]\}_2
   x := x + 2
   \{x^{\#} = [2, +\infty]\} \{x^{\#} = [2, 101]\}_2
{x^{\#} = [100, 101]}
```

```
\{x^{\#} = \emptyset\}
x := 0
\{x^\# = [0,0]\}
while (x < 100) {
   \{x^{\#} = [0, +\infty]\} \{x^{\#} = [2, 101] \triangle [0, 99] = [0, 99]\}_2
   x := x + 2
   x := x + 2
\{x^{\#} = [2, +\infty]\} \{x^{\#} = [2, 101]\}_2
{x^{\#} = [100, 101]}
```

2 iterations to reach fixedpoint (i.e., none of the abstract states changes).

#### Outline

- Introduction to abstraction interpretation
- Example and intuition about abstract domains
- 3 Reaching fixedpoint: joining, widening, and narrowing
- 4 Introduction to symbolic execution
- 5 Conventional symbolic execution

#### Motivation

**Q**: Why research on symbolic execution when we have unit testing or even fuzzing?

#### Motivation

**Q**: Why research on symbolic execution when we have unit testing or even fuzzing?

**A**: A more complete exploration of program states.

#### Illustration

```
1 fn foo(x: u64): u64 {
2     if (x * 3 == 42) {
3         some_hidden_bug();
4     }
5     if (x * 5 == 42) {
6         some_hidden_bug();
7     }
8     return 2 * x;
9 }
```

#### Illustration

#### **Unit Test**

```
foo(0);
foo(1);
```

```
1 fn foo(x: u64): u64 {
2     if (x * 3 == 42) {
3         some_hidden_bug();
4     }
5     if (x * 5 == 42) {
6         some_hidden_bug();
7     }
8     return 2 * x;
9 }
```

foo(9,223,372,036,854,775,808);

#### Illustration

```
1 fn foo(x: u64): u64 {
2     if (x * 3 == 42) {
3         some_hidden_bug();
4     }
5     if (x * 5 == 42) {
6         some_hidden_bug();
7     }
8     return 2 * x;
9 }
```

#### **Unit Test**

foo(0); foo(1);

#### **Fuzzing**

```
foo(0);
foo(1);
foo(12);
foo(78);
```

#### Illustration

```
fn foo(x: u64): u64 {
2
      if (x * 3 == 42) {
          some_hidden_bug();
3
4
      if (x * 5 == 42) {
5
          some_hidden_bug();
6
7
      return 2 * x;
8
9
 }
```

#### Unit Test

```
foo(0);
foo(1);
```

#### **Fuzzing**

```
foo(0);
foo(1);
foo(12);
foo(78);
. . . . . .
```

Symbolic execution

foo(9,223,372,036,854,775,808);

```
foo(x)
aborts when x = 14
returns 2x otherwise
```

# Satisfiability Modulo Theories (SMT)

**Definition**: A procedure that decides whether a mathematical formula is satisfiable.

#### Example:

- 3x = 42
- $2x \ge 2^{64}$
- 5x = 42

# Satisfiability Modulo Theories (SMT)

**Definition**: A procedure that decides whether a mathematical formula is satisfiable.

#### Example:

- $3x = 42 \longrightarrow \text{satisfiable with } x = 14$
- $2x > 2^{64} \longrightarrow \text{satisfiable with } x > 2^{63}$
- $5x = 42 \longrightarrow \text{unsatisfiable, cannot find an } x$

Ask two question whenever you see a symbolic execution work:

- How does it convert code into mathematical formula?
- What does it try to solve for?

# Program modeling desiderata

- Control-flow graph exploration
- Loop handling
- Memory modeling
- Concurrency

#### Outline

- Introduction to abstraction interpretation
- Example and intuition about abstract domains
- 3 Reaching fixedpoint: joining, widening, and narrowing
- 4 Introduction to symbolic execution
- 5 Conventional symbolic execution

### An example of a pure function

```
fn foo(
     c1: bool, c2: bool,
    x: u64
   ) -> u64 {
       let r = if(c1) {
5
           x + 3
       } else {
8
           x + 4
9
       };
10
       let r = if(c2) {
11
12
           r - 1
       } else {
13
14
           r - 2
       };
15
16
17
       r
18 }
19 spec foo {
20
       ensures r > x;
21 }
```

### An example of a pure function

```
fn foo(
       c1: bool, c2: bool,
      x: u64
   ) -> u64 {
       let r = if(c1) {
 5
           x + 3
       } else {
           x + 4
       };
10
       let r = if(c2) {
11
12
           r - 1
       } else {
13
14
           r - 2
       };
15
16
17
       r
18 }
19 spec foo {
20
       ensures r > x;
21 }
```

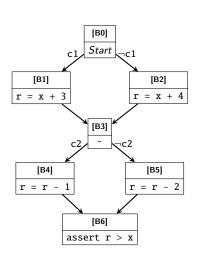

## The example in SSA form

```
fn foo(
       c1: bool, c2: bool,
       x: u64
   ) -> u64 {
       let r = if(c1) {
5
            x + 3
       } else {
8
            x + 4
9
       };
10
       let r = if(c2) {
11
12
       } else {
13
14
            r - 2
       };
15
16
17
       r
18 }
19 spec foo {
20
       ensures r > x;
21 }
```

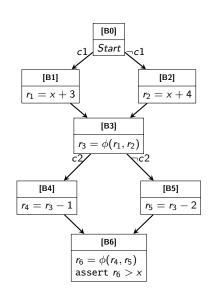

Vars: c1, c2, x,  $r_{1-6}$ 

Sym. repr. B0 Path cond. True

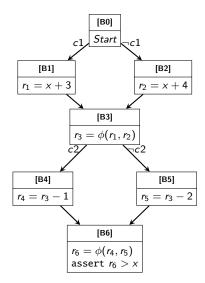

| В0 | Sym. repr.<br>Path cond. | ∅<br>True          |
|----|--------------------------|--------------------|
| В1 | Sym. repr.<br>Path cond. | $r_1 = x + 3$ $c1$ |

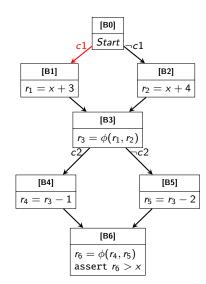

| В0 | Sym. repr.<br>Path cond. | ∅<br>  True                                               |
|----|--------------------------|-----------------------------------------------------------|
| В1 | Sym. repr.<br>Path cond. | $ \begin{array}{c c} r_1 = x + 3 \\ c1 \end{array} $      |
| В3 | Sym. repr.               | $\begin{array}{c c} r_1 = x + 3 \\ r_3 = r_1 \end{array}$ |
|    | Path cond.               | c1                                                        |

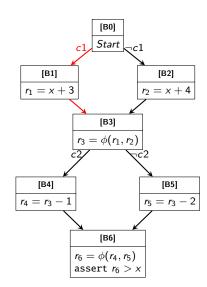

| В0 | Sym. repr.<br>Path cond. | ∅<br>  True                                                      |
|----|--------------------------|------------------------------------------------------------------|
| В1 | Sym. repr.<br>Path cond. | $\begin{array}{c c} r_1 = x + 3 \\ c1 \end{array}$               |
| В3 | Sym. repr. Path cond.    | $ \begin{vmatrix} r_1 = x + 3 \\ r_3 = r_1 \\ c1 \end{vmatrix} $ |
| В4 | Sym. repr. Path cond.    | $  r_1 = x + 3$ $r_3 = r_1$ $r_4 = r_3 - 1$ $c_1 \land c_2$      |

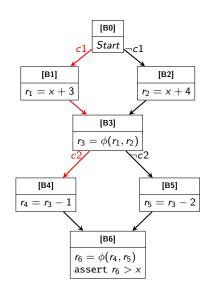

| В0 | Sym. repr.<br>Path cond. | ∅<br>  True                                                                        |
|----|--------------------------|------------------------------------------------------------------------------------|
| В1 | Sym. repr.<br>Path cond. | $\begin{array}{c c} r_1 = x + 3 \\ c1 \end{array}$                                 |
| В3 | Sym. repr. Path cond.    | $ \begin{vmatrix} r_1 = x + 3 \\ r_3 = r_1 \\ c1 \end{vmatrix} $                   |
| В4 | Sym. repr. Path cond.    | $   r_1 = x + 3  r_3 = r_1  r_4 = r_3 - 1  c_1 \land c_2 $                         |
| В6 | Sym. repr.               | $r_1 = x + 3$<br>$r_3 = r_1$<br>$r_4 = r_3 - 1$<br>$r_6 = r_4$<br>$c_1 \wedge c_2$ |
|    |                          |                                                                                    |

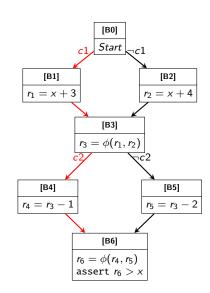

# Proving procedure (per path)

| В6 | Sym. repr. | $r_1 = x + 3$<br>$r_3 = r_1$<br>$r_4 = r_3 - 1$ |
|----|------------|-------------------------------------------------|
|    | Path cond. | $r_6 = r_4$ $c_1 \wedge c_2$                    |

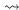

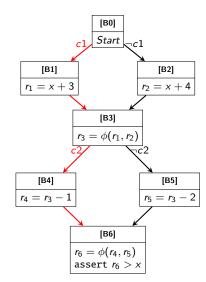

## Proving procedure (per path)

**Vars**: c1, c2, x,  $r_{1-6}$ 

| В6 | Sym. repr. | $   r_1 = x + 3 $ $ r_3 = r_1 $ $ r_4 = r_3 - 1 $ $ r_6 = r_4 $ $ c_1 \land c_2 $ |
|----|------------|-----------------------------------------------------------------------------------|

 $\sim \rightarrow$ 

Prove that  $\forall c1, c2, x, r_{1-6}$ :

$$((c1 \land c2) \land (r_1 = x + 3) (r_3 = r_1) (r_4 = r_3 - 1) (r_6 = r_4) )) \Rightarrow (r_6 > x)$$

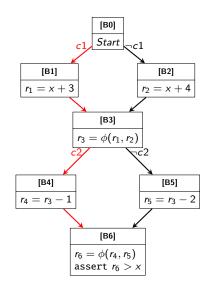

**Fixedpoint** 

## Proving procedure (all paths)

 $\forall c1, c2, x, r_{1-6}$ :  $((c1 \land c2) \land ($  $(r_1 = x + 3)$  $(r_3 = r_1)$  $(r_4 = r_3 - 1)$  $(r_6 = r_4)$ 

 $(r_6 > x)$ 

Prove that

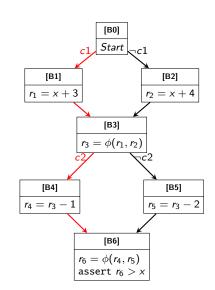

**Fixedpoint** 

## Proving procedure (all paths)

Prove that  $\forall c1, c2, x, r_{1-6}$ :

$$((c1 \land \neg c2) \land (r_1 = x + 3) (r_3 = r_1) (r_5 = r_3 - 2) (r_6 = r_5) )) \Rightarrow (r_6 > x)$$

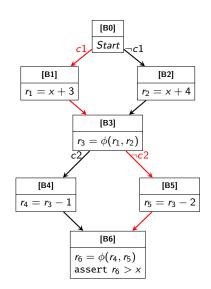

## Proving procedure (all paths)

Prove that  $\forall$  *c*1, *c*2, *x*,  $r_{1-6}$ :  $((\neg c1 \land c2) \land ($  $(r_2 = x + 4)$  $(r_3 = r_2)$  $(r_4 = r_3 - 1)$  $(r_6 = r_4)$  $)) \Rightarrow (r_6 > x)$ 

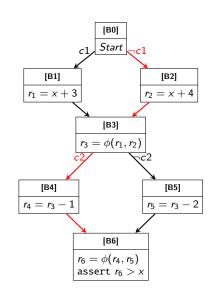

# Proving procedure (all paths)

Prove that  $\forall$  *c*1, *c*2, *x*,  $r_{1-6}$ :  $((\neg c1 \land \neg c2) \land ($  $(r_2 = x + 4)$  $(r_3 = r_2)$  $(r_5 = r_3 - 2)$  $(r_6 = r_5)$  $)) \Rightarrow (r_6 > x)$ 

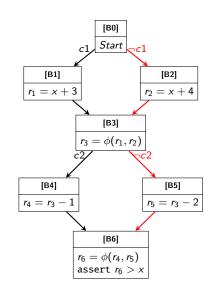

2<sup>2</sup> paths

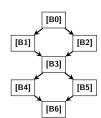

2<sup>2</sup> paths

2<sup>3</sup> paths

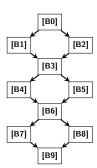

2<sup>2</sup> paths

2<sup>3</sup> paths

. . .

2<sup>k</sup> paths

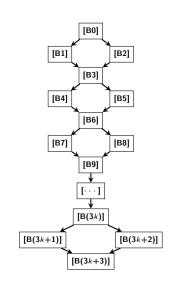

 $\langle$  End  $\rangle$